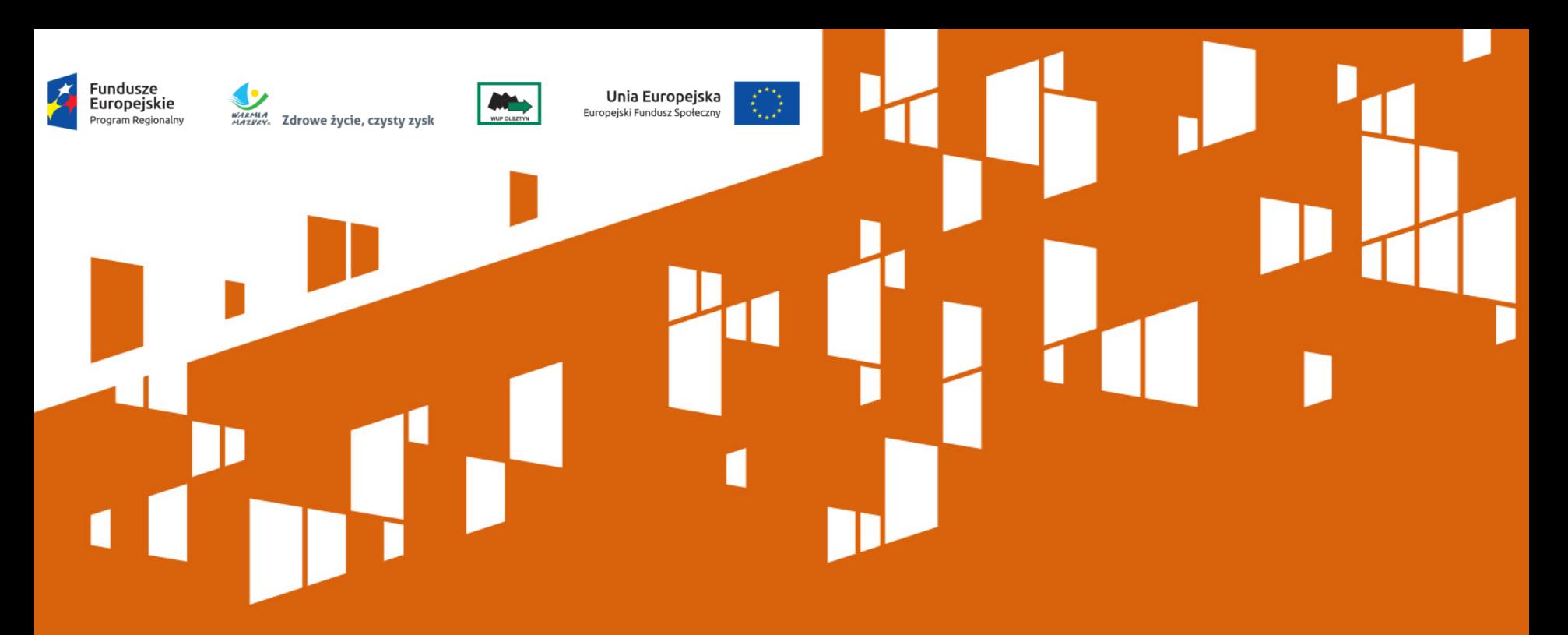

Wskazówki odnośnie przygotowania wniosku o dofinansowanie. Najczęstsze błędy – na podstawie naborów z 2015 r.

**Kamil Dobrenko**

Zespół ds. informacji i promocji

Olsztyn, 15 kwietnia 2016 r.

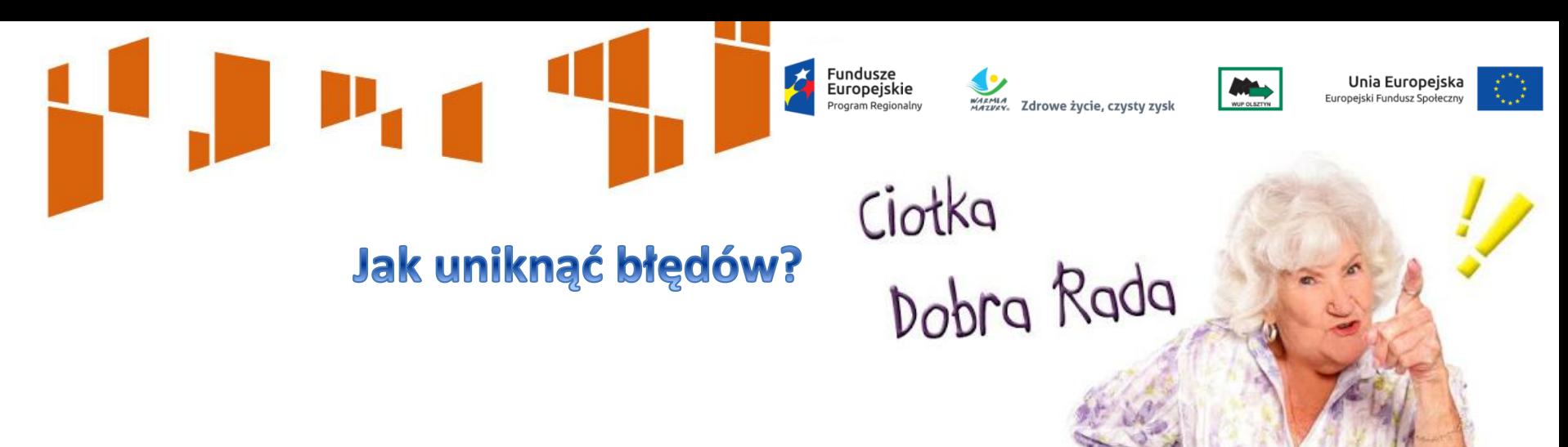

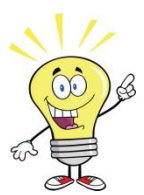

**Krótki opis projektu** – Pamiętaj, że treści w tym punkcie nie podlegają ocenie, zatem wszelkie istotne informacje (w tym te świadczące o spełnieniu kryteriów), które podasz w tym punkcie muszą znaleźć się również w dalszej części wniosku.

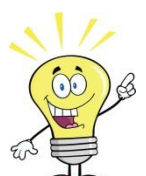

**Limit znaków** – do Instrukcji wypełniania wniosku i systemu MAKS2 wprowadzono zmiany w tym zakresie (NA PLUS©). Nie musisz już więc pisać szyfrem i pomijać istotnych Twoim zdaniem informacji, by zmieścić się w limicie.

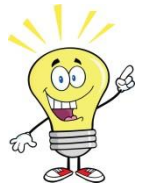

**Kryteria obligatoryjne** – zadeklaruj wyraźnie w treści wniosku, że Twój projekt spełnia lub na etapie realizacji będzie spełniał warunki wynikające z poszczególnych kryteriów, najlepiej poprzez przytoczenie ich treści i dopisanie, o które kryterium chodzi (np. zgodnie z kryt. mer. oblig. 1).

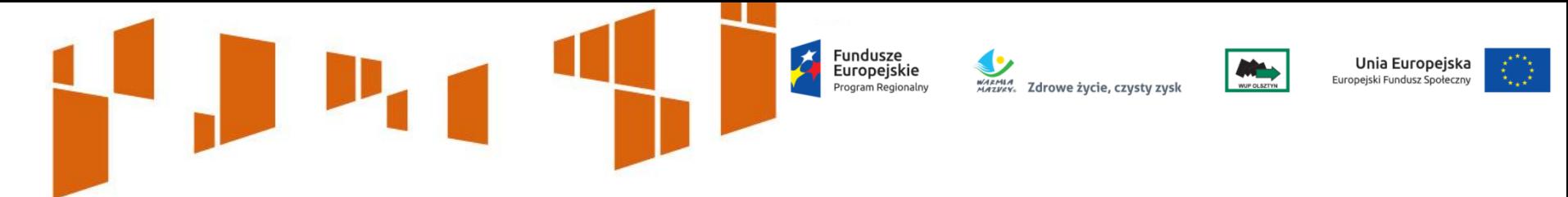

#### Jak uniknąć błędów? Grupa docelowa

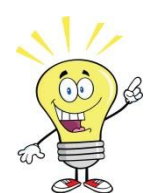

Pamiętaj, by osoby zamieszkiwały właściwy subregion (zgodny z założeniami konkursu).

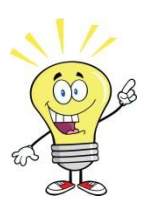

Potrzebujemy kilku danych statystycznych potwierdzających trudną sytuację osób, do których chcesz skierować projekt. Pamiętaj, że grupa musi pochodzić z konkretnego subregionu, nie przedstawiaj zatem danych obrazujących sytuację w całym województwie. Nie oceniamy bowiem ilości przedstawionych treści, ale ich jakość. Niech diagnoza będzie syntetyczna, ale obrazująca problem w skali, której odpowiada projekt.

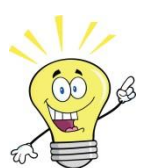

Będziemy oczekiwali, że zaproponujesz konkretne działania, które zniwelują opisane wcześniej bariery i odpowiedzą na wskazane przez Ciebie potrzeby.

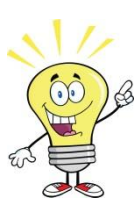

Pamiętaj, że we wniosku opisujesz istniejące lub potencjalne **bariery uczestnictwa w Twoim projekcie**, a nie ogólne bariery np. w dostępie do zatrudnienia, do różnych form opieki nad dziećmi itd.

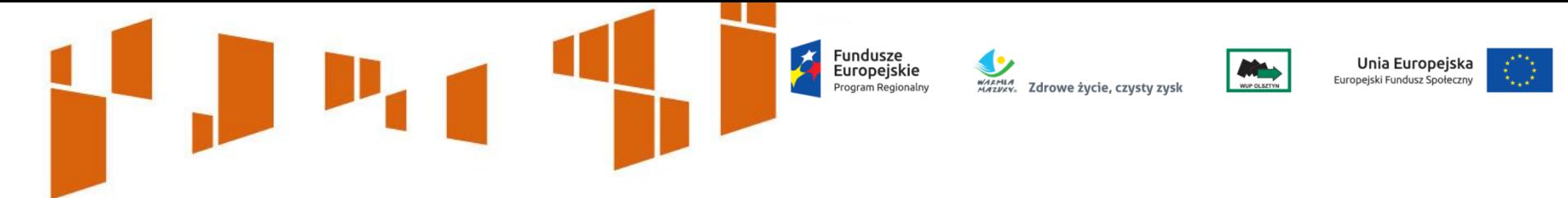

#### Jak uniknąć błędów? Grupa docelowa

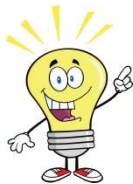

Rekrutację opisz dokładnie, uwzględniając uwarunkowania wynikające z cech grupy docelowej. Powinieneś przewidzieć sytuację, w której zainteresowanie projektem będzie większe/mniejsze niż liczba dostępnych miejsc.

- wskaż, w jaki sposób zapewnisz strukturę grupy docelowej (kryteria rekrutacji),
- wskaż kanały dotarcia, głównie do osób w najtrudniejszej sytuacji,
- wskaż etapy rekrutacji i zaplanuj rekrutację w czasie,
- wskaż osobę/osoby zaangażowane w proces rekrutacji.

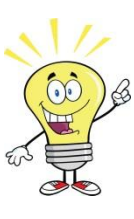

Nie zapomnij o diagnozie grupy docelowej pod kątem równości szans płci i niedyskryminacji – przedstaw stosowne dane statystyczne, uzasadnij przyjętą proporcję udziału w projekcie kobiet i mężczyzn oraz osób z niepełnosprawnościami.

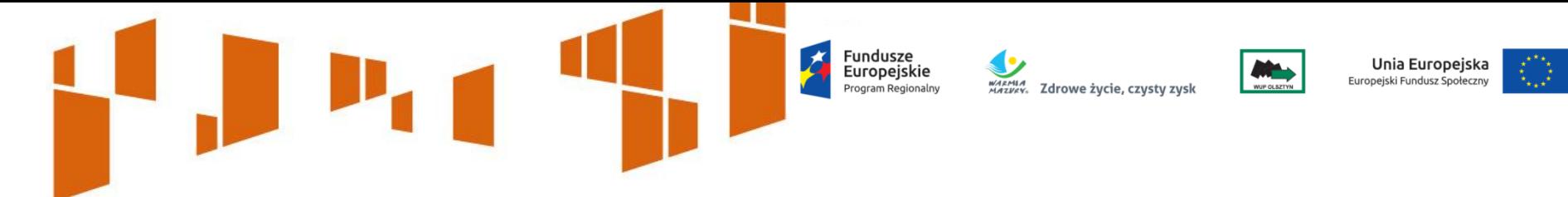

## Jak uniknąć błędów? Wskaźniki

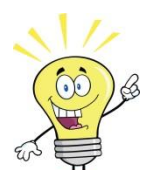

Użyj wszystkich wskaźników obligatoryjnych wymienionych w Regulaminie, które "pasują" do Twojego projektu.

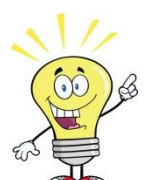

Opisując źródła danych i sposób pomiaru wskaźników pamiętaj, że każdy z nich ma swoją specyfikę – nie zawsze można więc wypełnić tą część wniosku metodą "kopiuj – wklej".

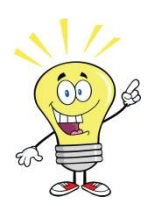

Ogranicz liczbę wskaźników specyficznych dla projektu, bowiem nie są one monitorowane na poziomie Programu. Dodatkowo, zauważyliśmy, że wskaźniki specyficzne, pomimo brzmienia nadanego im przez wnioskodawców, bardzo często monitorują te same założenia, które odzwierciedlają obowiązujące w Programie wskaźniki produktu bądź rezultatu.

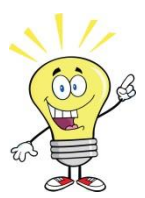

Określ wartości docelowe wskaźników na ambitnym, ale jednocześnie racjonalnym poziomie. Nie wszystkie rezultaty możesz osiągnąć na poziomie 100%.

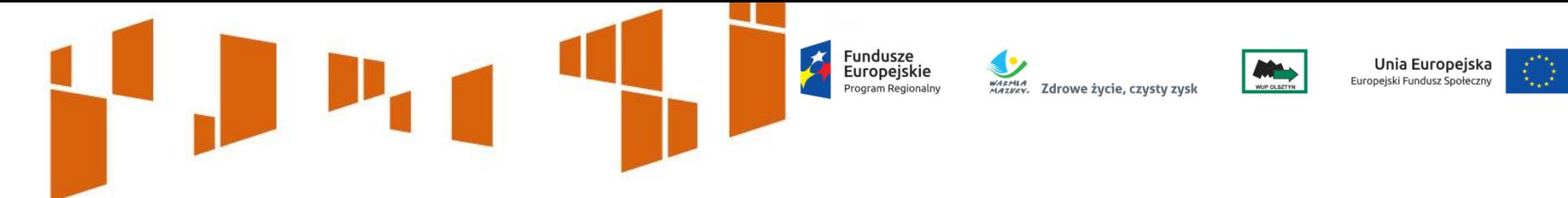

## Jak uniknąć błędów? Zadania

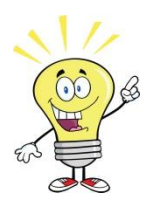

We wniosku będziemy szukać zapisów, wskazujących, że poradnictwo zawodowe, jak i pośrednictwo pracy będzie realizowane przez podmioty posiadające wpis do Krajowego Rejestru Agencji Zatrudnienia (KRAZ).

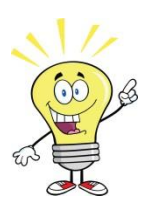

Organizując szkolenia, nie zapomnij, że podmioty, które będą realizować to wsparcie, muszą posiadać wpis do Rejestru Instytucji Szkoleniowych (RIS). Stosowny zapis we wniosku pozwoli nam uznać, że spełniłeś kolejne kryterium.

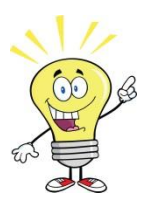

Pamiętaj, że szkolenie musi prowadzić do uzyskania kwalifikacji lub nabycia kompetencji, przy czym należy przewidzieć formy sprawdzenia wiedzy, najlepiej gdyby był to egzamin. Uczestnicy muszą też uzyskiwać dokument potwierdzający nabyte kwalifikacje, kompetencje.

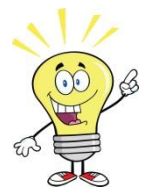

W przypadku projektów partnerskich - przekonaj nas, że partnerstwo jest niezbędne do realizacji projektu/zadania. Unikaj angażowania partnera tylko w celu spełnienia kryterium dotyczącego potencjału finansowego. Nie ograniczaj jego udziału do roli podmiotu, który odpowiada za zlecanie działań.

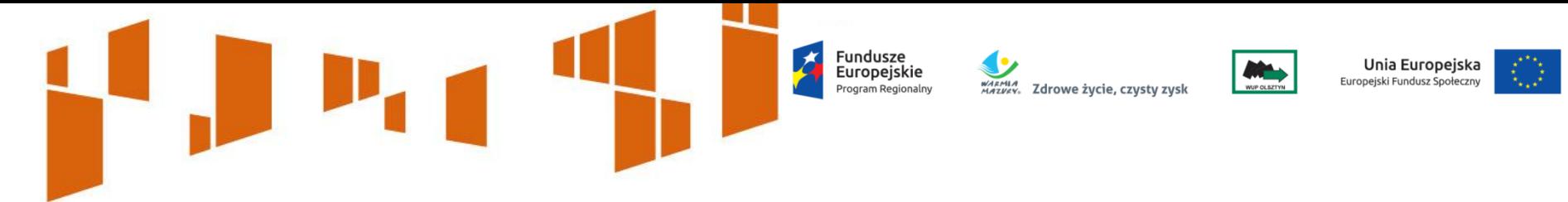

## Jak uniknąć błędów? Potencjał

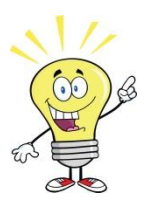

Twój potencjał kadrowy (kadra własna) dotyczy osób zatrudnionych przez Ciebie w oparciu o umowę o pracę oraz osób trwale z Tobą współpracujących, np. wolontariusz na podstawie umowy o współpracy. Kadrę własną oddelegujesz do projektu.

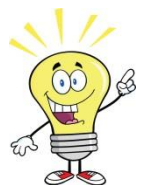

Jeśli natomiast dopiero planujesz zatrudnić kadrę do projektu (np. na umowę zlecenie), nie możesz wykazać jej we wniosku jako kadry własnej, bowiem zgodnie z aktualnymi wytycznymi, do osób, które chciałbyś zatrudnić do projektu na etapie jego realizacji stosować musisz konkurencyjne procedury wyboru (zasada konkurencyjności, pzp). Możesz zatem wykazać jako kadrę własną – swój potencjał kadrowy – jedynie te osoby, które zaangażujesz na podstawie form, które nie powodują naruszenia procedur konkurencyjnych (np. stosunek pracy, samozatrudnienie, wolontariat).

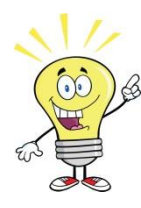

Nie zapomnij opisać kwalifikacji i doświadczenia kadry własnej, którą zamierzasz oddelegować do projektu, ani wymogów w tym zakresie, jakie będziesz stawiał kadrze zewnętrznej angażowanej do realizacji projektu. Opisy w tym zakresie powinny zawierać **KONKRETY**, a nie ogólniki o "wieloletnim doświadczeniu".

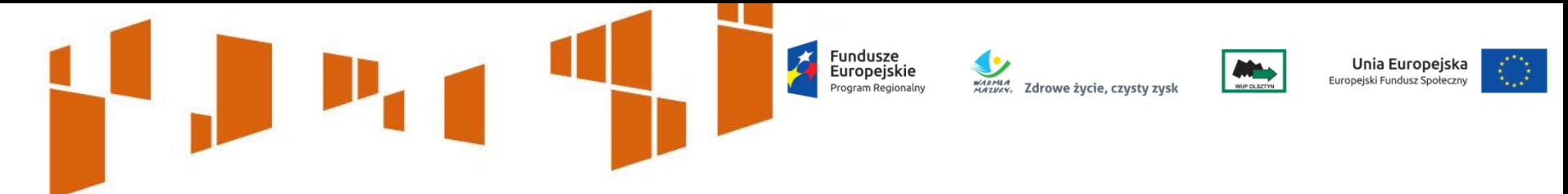

#### Jak uniknąć błędów? Potencjał/sposób zarządzania

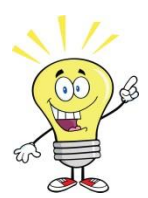

Nie wskazuj potencjału, którego nie zamierzasz wykorzystać w zadaniu (sale, biura poza obszarem realizacji projektu). Wykorzystasz limit znaków, a i tak informacje te nie wpłyną na wysoką ocenę tej części wniosku.

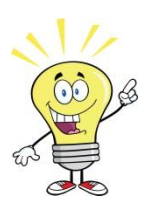

Oczekujemy, że wskażesz konkretnie, jaki sprzęt zaangażujesz do konkretnego zadania, tak by nie było wątpliwości, że zastosujesz go do zadań w projekcie.

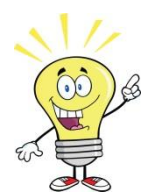

Zapewnij na czas realizacji projektu biuro w subregionie, w którym planujesz realizować wsparcie. Zwróć uwagę, że wymagamy prowadzenia biura na terenie subregionu, nie wystarczy zatem deklaracja, że biuro będziesz prowadził na obszarze województwa.

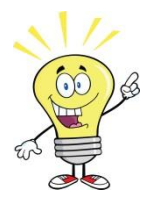

Zwróć uwagę na różnicę pomiędzy kadrą merytoryczną a kadrą zarządzającą. Nie powielaj opisu kadry.

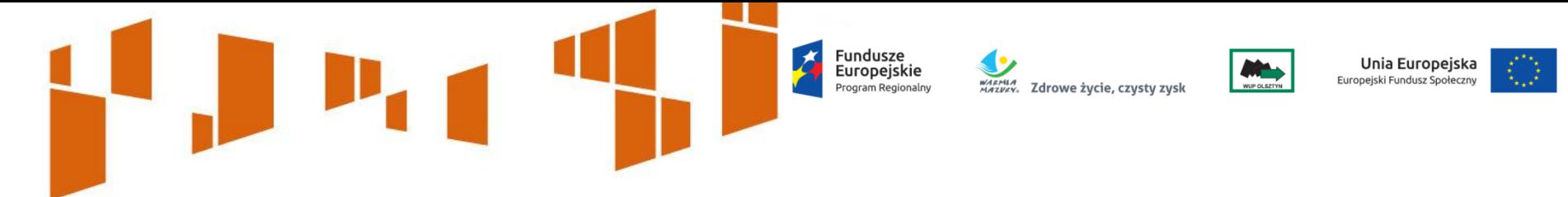

#### Jak uniknąć błędów? Doświadczenie

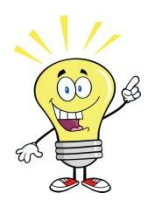

Nie opisuj wszystkich projektów, które masz w swoim "portfolio", tylko te, które potwierdzą Twoje doświadczenie w realizacji działań zaplanowanych we wniosku, wsparcia na rzecz grup docelowych obejmowanych wsparciem.

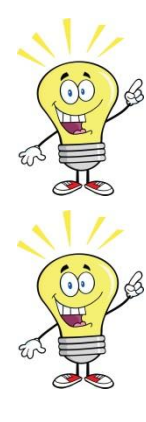

Umieść we wniosku informację, czy w wykazanych projektach osiągnąłeś zakładane rezultaty.

Opisz precyzyjnie swoją rolę w projektach, w których uczestniczyłeś jako partner/podwykonawca.

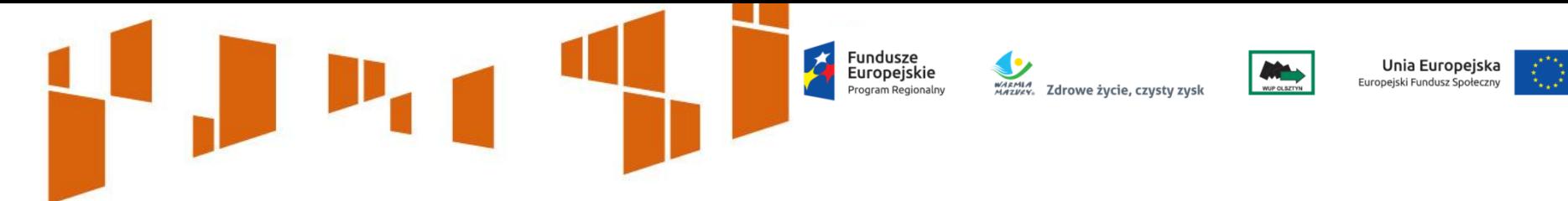

# Jak uniknąć błędów? Budżet

Pamiętaj, że koszty pośrednie obejmują m.in. koszty personelu zaangażowanego w zarządzanie i obsługę projektu. W praktyce dotyczy to takich czynności jak np.: koordynowanie i nadzorowanie projektu, rozliczanie, w tym monitorowanie, organizacja wsparcia w ramach projektu, w tym organizacja szkoleń i doradztwa (ale nie prowadzenie szkoleń i doradztwa), prowadzenie rekrutacji w ramach projektu, w szczególności wyszukiwanie i informowanie uczestników projektu i prowadzenie spotkań informacyjnych o projekcie. Wobec powyższego, wszelkie koszty związane z obsługą administracyjna projektu są obligatoryjnie rozliczane w kosztach pośrednich, nie zaś w zadaniach merytorycznych.

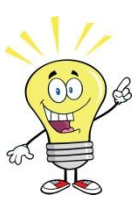

Nie wskazuj w budżecie personelu, którego zadania nie są ściśle związane z udzielanym wsparciem merytorycznym, takich jak np.: opiekun grup szkoleniowych, specjalista ds. jakości staży, koordynator wsparcia. Pozycje te zakwestionujemy podczas oceny, oczekując ich ujęcia w kosztach pośrednich.

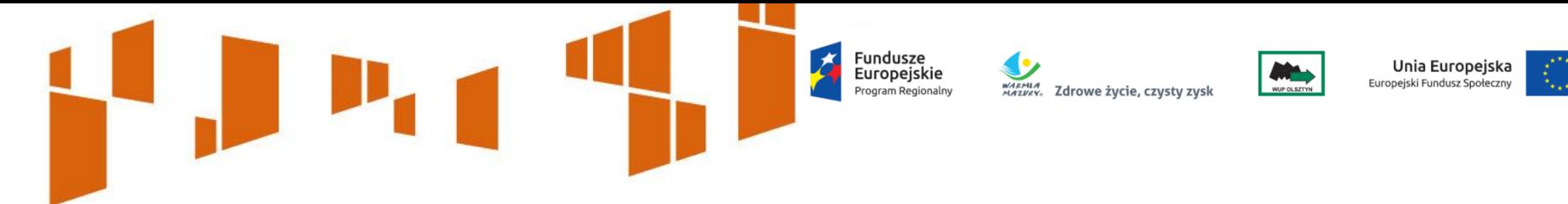

# Jak uniknąć błędów? Budżet

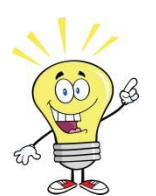

Pamiętaj, że minimalny poziom wkładu własnego to 5,00%. Przelicz kwotę poprawnie, zwracając uwagę, że **nie możesz zaokrąglić matematycznie otrzymanej wartości wkładu** np. wkład w wysokości 4,99% nie będzie oceniony jako wystarczający. Zwróć uwagę, by wskazana kwota była spójna z budżetem szczegółowym projektu i metodologią przedstawioną w Uzasadnieniu wkładu własnego.

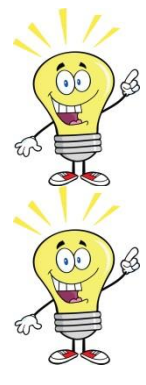

W przypadku wnoszenia wkładu własnego w formie pieniężnej, wskaż ten rodzaj wkładu przy specyfikacji kosztu, używając skrótu (WP).

W uzasadnieniu dla przewidzianego w projekcie wkładu własnego, zwróć uwagę, czy wysokość wkładu własnego jest zgodna z budżetem projektu. Wskaż konkretne pozycje budżetowe oraz kwoty wkładu własnego. Zaznacz formę wkładu.

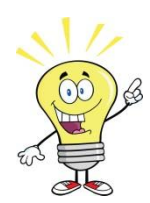

Uzasadnij w przypadku ujęcia w projekcie kwot wyższych niż wskazane w *Zestawieniu standardu i cen rynkowych….* (załącznik do Regulaminu konkursu).

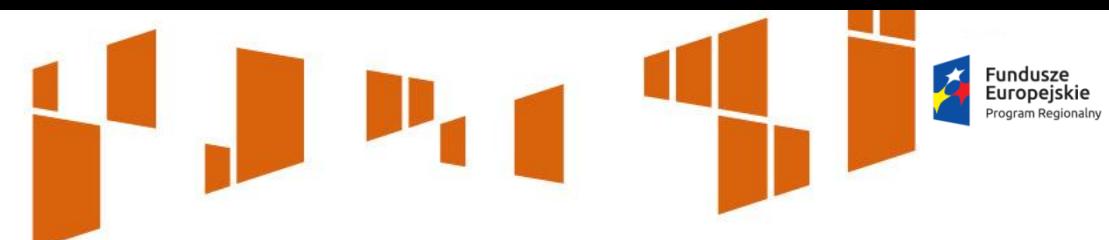

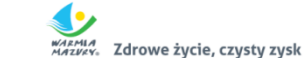

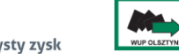

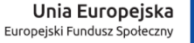

€

# Dziękuję za uwagę